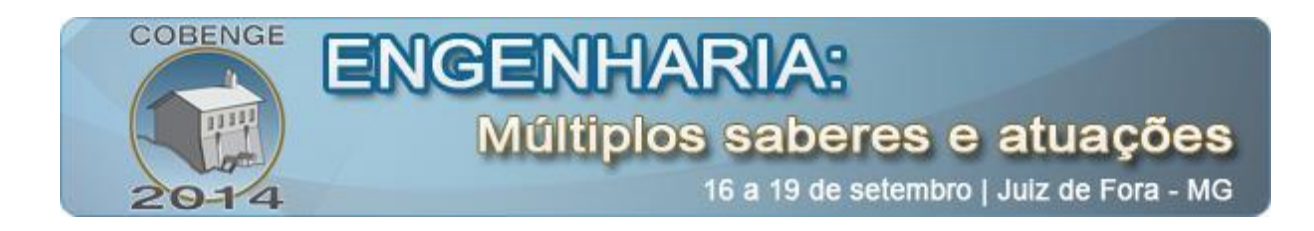

# **DESENVOLVIMENTO DE UM KIT DIDÁTICO PARA CONTROLE E ACIONAMENTO DE MOTORES CC**

**Milena Faria Pinto** – milena.faria@engenharia.ufjf.br Departamento de Engenharia Elétrica - Universidade Federal de Juiz de Fora Campus Universitário, Plataforma 5 36036-030 – Juiz de Fora – Minas Gerais

**Aurélio Gouvêa de Melo** – aureliokta@gmail.com

**Matusalém Martins Lanes** – mmlanes@lepoldina.cefetmg.br

**Olga Moraes de Toledo** – olgatoledo@leopoldina.cefetmg.br

Centro Federal de Educação Tecnológica de Minas Gerais – Campus III Rua José Peres, n° 558 33.700-000 – Leopoldina – Minas Gerais - Brasil

*Resumo: As disciplinas de laboratório representam um importante recurso para formação do aluno, permitindo que o mesmo desenvolva habilidades práticas necessárias ao mercado de trabalho, além de ser um mecanismo facilitador para a visualização de conceitos mais complexos e instigador na busca de novos conhecimentos durante o curso. Dentro deste contexto, a prática laboratorial pode beneficiar os estudantes de disciplinas relacionadas a eletro/eletrônica que enfrentam problemas de aprendizagem devido a difícil visualização de muitos conceitos envolvidos e muitas vezes a falta de base matemática para entendimento de alguns assuntos. O objetivo deste trabalho é apresentar um módulo didático de baixo custo para acionamento de motores CC com o objetivo de ser utilizado em disciplinas laboratoriais. Neste kit também é possível a inserção de outras tecnologias nos barramentos de conexão bem como atualização tanto do hardware quanto do software para se adequar as necessidades da aula e as novas tecnologias de mercado.*

*Palavras-chave: Módulo Didático, Ensino Laboratorial, Ensino em Engenharia, Eletrônica de Potência*

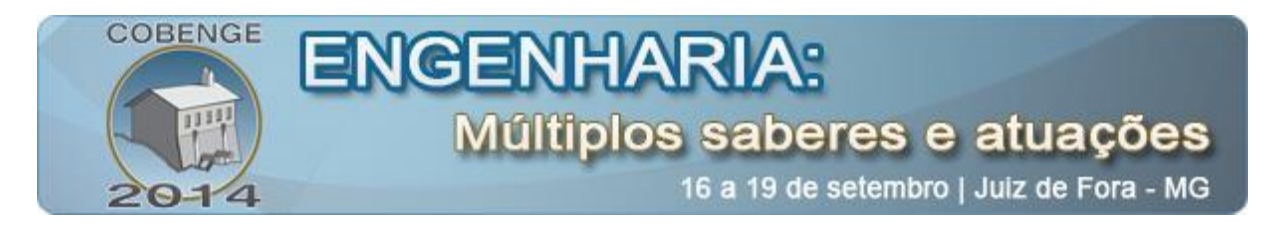

### **1. INTRODUÇÃO**

De acordo com Feisel (2005) o objetivo do ensino em engenharia é preparar os alunos para modificar e aproveitar os recursos fundamentais que a humanidade detêm tais como energia, materiais e a informação. Dentro deste contexto, pode-se inferir que o ensino laboratorial é uma parte essencial na formação acadêmica tanto nos programas de graduação quanto nos de pós-graduação. Ainda conforme Feisel (2005), as aulas práticas, em geral, não são utilizadas para extração de dados para o desenvolvimento de produtos ou para inserir novas diretrizes de conhecimento para o mundo.

Segundo Chrispim (2003), os cursos de engenharia estão entre os cursos que possuem o maior índice de evasão, o que torna então crítico a utilização de mecanismos para estímulo à capacidade de aprendizagem prática e teórica. Os módulos didáticos em aulas de laboratório possuem a vantagem de não serem sistemas fechados, isto é, os alunos conseguem interagir diretamente com os circuitos eletrônicos que envolvem o projeto (CORDEIRO, 2009). Assim, o uso de tecnologias que admitem a interação do aluno com o próprio sistema é cada vez mais requisitado. Com o desenvolvimento de kits didáticos é possível agregar características importantes e necessárias ao ambiente de ensino, fazendo com que se torne um aprendizado dinâmico.

Pode-se dizer que a prática laboratorial é desenvolvida no âmbito de três objetivos básicos a saber: desenvolvimento, pesquisa e educacional. No primeiro são realizadas ações no âmbito de validar, testar ou aprimorar produtos em desenvolvimento. Em laboratórios de pesquisa desenvolvem-se atividades com objetivo de demonstrar leis naturais básicas promovendo o avanço das ciências de uma forma mais generalista. Em contrapartida, em laboratórios educacionais são desenvolvidas atividades práticas com resultados já consolidados com o objetivo de promover o desenvolvimento do aluno.

O desenvolvimento de kits didáticos encaixa-se em duas destas classes de prática laboratoriais, pois permite a experimentação para o desenvolvimento do produto em si, o kit didático, e, posteriormente, a prática com o mesmo uma vez que os kits estejam consolidados. Estas atividades podem trazer como benefício uma maior motivação e interesse do estudante, o melhor entendimento da relação entre a teoria e a prática, o desenvolvimento das habilidades dos estudantes para lidar com problemas do mundo real, além de permitir um melhor aprendizado pela inter-relação entre a teoria e a prática.

Segundo Shafi & Kordi (2012), a dificuldade do ensino de disciplinas relacionadas com circuitos elétricos e a eletrônica já foram amplamente relatadas pela literatura. Estas podem ser relacionadas principalmente ao nível de habilidades matemáticas necessárias ao tratamento dos problemas e ao nível de abstração requerido pelos tópicos do ensino destas disciplinas. Devido a estas características, metodologias de ensino mais centradas na prática

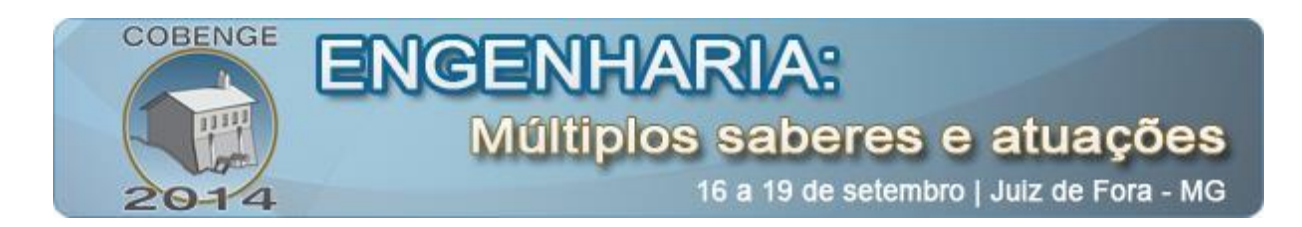

laboratorial permitem um maior entendimento dos conceitos teóricos e uma maior retenção dos conhecimentos transmitidos.

De acordo com Davies (2008), dentre as dificuldades do desenvolvimento laboratorial podemos relacionar o fato de que os equipamentos especializados tendem a se tornar rapidamente obsoletos e de difícil atualização devido ao preço e a complexidade dos mesmos, o tempo necessário para a organização, gerenciamento e avaliação das práticas, além de que em geral, não há disponibilidade de um grande número de equipamentos, resultando assim em uma baixa relação entre o número de equipamentos, de alunos.

Tendo em vista as dificuldades apresentadas pela prática laboratorial, um recurso bastante utilizado são as ferramentas de simulação, pois as mesmas permitem uma clara visualização dos princípios de operação seja ou de dispositivos eletrônicos ou de equipamentos mais sofisticados em *softwares* mais dedicados. Contudo, apesar de importante, este recurso não permite que o aluno detenha uma boa compreensão prática dos equipamentos e dos fenômenos físicos envolvidos. O desenvolvimento de kits apresenta-se como uma boa alternativa, uma vez que, através destes, é possível atualizar com facilidade o *software* bem como o *hardware,* adequando-os com as novidades do mercado, e, além do mais, torna-se possível também agregar novas tecnologias aos mesmos.

Tem-se como objetivo neste trabalho apresentar o desenvolvimento de um kit didático de baixo custo para controle de velocidade de motores CC utilizando sensoriamento de velocidade angular sem contato mecânico com a finalidade de permitir aos usuários uma compreensão maior tanto do estudo de conversores de potência quanto de controle automático. Outro aspecto importante é a interligação deste módulo com dispositivos industriais e até mesmo com outros kits educacionais que possam ser desenvolvidos futuramente.

#### **2. ENSINO DE ENGENHARIA E A PRÁTICA LABORATORIAL COM A UTILIZAÇÃO DO MÓDULO DIDÁTICO DESENVOLVIDO**

A metodologia deste trabalho consistiu no desenvolvimento de uma plataforma para experimentação envolvendo aspectos de acionamento, controle e supervisão de motores. Como objetivo principal tem-se que o mesmo possa ser utilizado em disciplinas laboratoriais dos cursos de automação de forma a complementar o conhecimento proposto pela ementa.

O kit didático proposto consiste basicamente de um protótipo de bancada utilizando um conversor chaveado para acionamento de motores elétricos. Usou-se como premissas básicas interfaces de comunicação/controle compatíveis com padrões de mercado, possibilitando a utilização em conjunto com equipamentos industriais, componentes eletrônicos difundidos comercialmente, layout simples e de fácil entendimento, além da possibilidade de

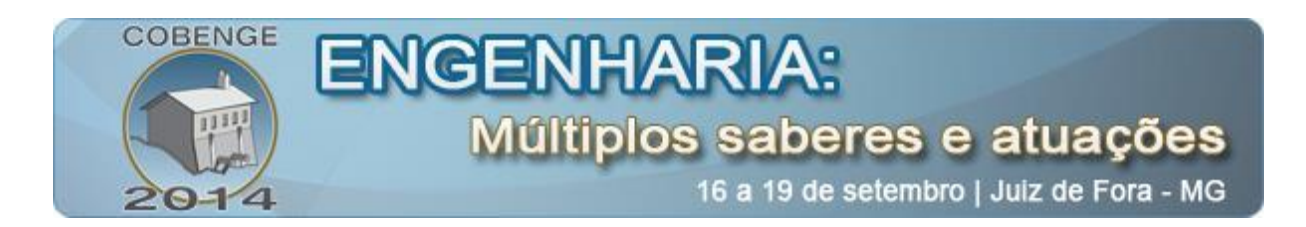

implementação de métodos de controle básicos.Considerando os objetivos das disciplinas de laboratório, pretende-se que os alunos sejam capazes de desenvolver habilidades e conhecimentos necessários para reforçar os conceitos das mesmas e desenvolver práticas futuramente necessárias no mercado de trabalho. Dentro deste contexto, o acionamento de máquinas, o controle de velocidade e temas correlatos representam tópicos de interesse em áreas de ensino relacionadas a elétrica, eletrônica e automação.

### 2.1 Conteúdo laboratorial a ser trabalhado

Atualmente, devido a importância dos motores elétricos na indústria, estes são temas de vários problemas de engenharia, tornando o protótipo selecionável para práticas nas mais diversas disciplinas. Verifica-se na [Tabela I](#page-3-0) algumas áreas onde o mesmo poderia ser aplicado bem como os experimentos a serem realizados.

<span id="page-3-0"></span>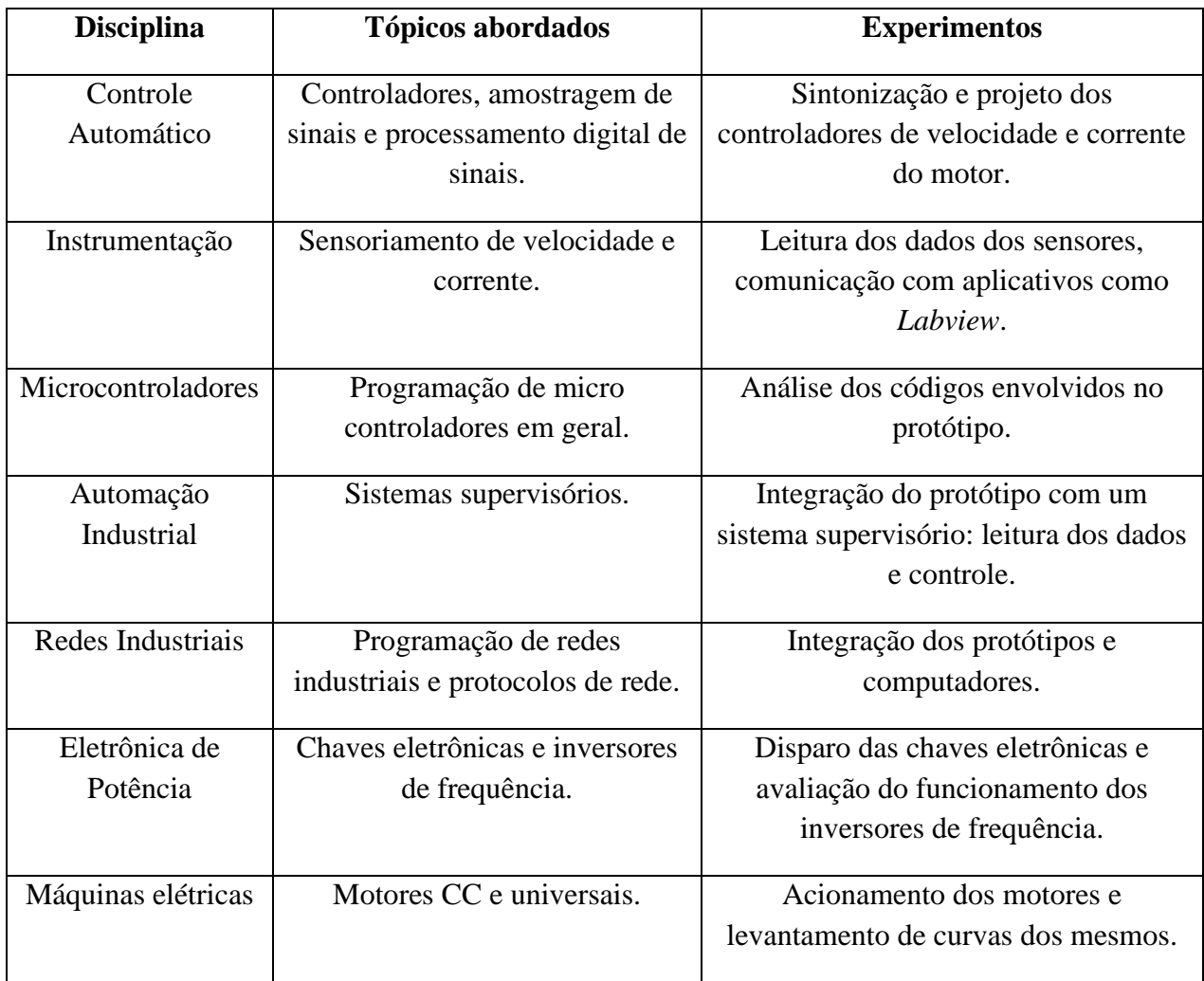

Tabela I – Possíveis aplicações do protótipo em disciplinas da engenharia.

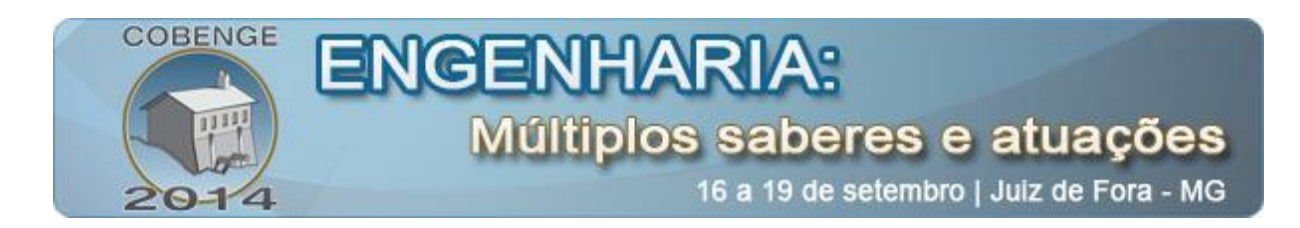

A difícil relação entre a teoria e a prática é um dos problemas para o desenvolvimento do aluno em cursos de engenharia. Portanto, com a existência de experimentos capazes de se inter-relacionar em diversos campos de aplicação, incluindo ainda, experiências necessárias ao mercado, pode fazer com que a prática laboratorial opere como um agente motivador, facilitando assim as iterações iniciais do aluno com as disciplinas teóricas.

À medida que o aluno avance no curso de engenharia, pode-se então propor desafios cada vez mais elaborados, permitindo, por exemplo, que o mesmo desenvolva partes capazes de se comunicar, controlar ou melhorar o desempenho da plataforma original. Como resultado, os estudantes serão capazes de entender e projetar soluções completas para problemas específicos, demonstrando domínio da teoria e prática associada as disciplinas.

## **3. MÓDULO DIDÁTICO PARA CONTROLE DE VELOCIDADE**

Basicamente, pode-se dividir o protótipo desenvolvido em quatro essenciais partes, o controle responsável pela geração de impulsos para acionamento do conversor, o sistema de isolador responsável pela conversão do nível de tensão dos sinais do microcontrolador para os MOSFET'S, sistema de alta potência constituído pelas chaves semicondutoras e a fonte de alimentação do motor. O drive foi implementado segundo o diagrama de blocos mostrado na [Figura 1.](#page-4-0)

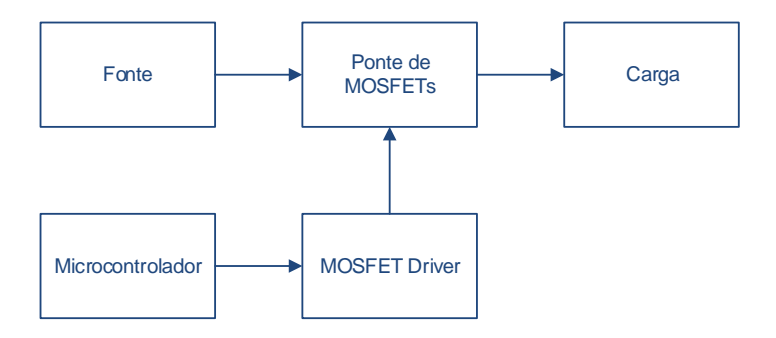

Figura 1 - Diagrama de blocos do drive

<span id="page-4-0"></span>Utilizou-se um microcontrolador 18F4550 para o circuito de controle devido a sua flexibilidade e baixo custo. Por possuir uma baixa capacidade de suprimento de potência das saídas TTL do microcontrolador, usou-se também um buffer 74LS240 com a função de permitir o acionamento dos drives para os MOSFETs. Adicionalmente, disponibilizou-se no protótipo pinos de I/O que podem ser acessados em futuras expansões do mesmo e dispõem também de capacidade de conversão A/D, permitindo a conexão de sensores de corrente, tensão ou mesmo de velocidade que operem na faixa de 0 a 5V. Na [Figura 2](#page-5-0) é mostrado o esquema elétrico do sistema de controle da parte de baixa potência. Foram instaladas ainda

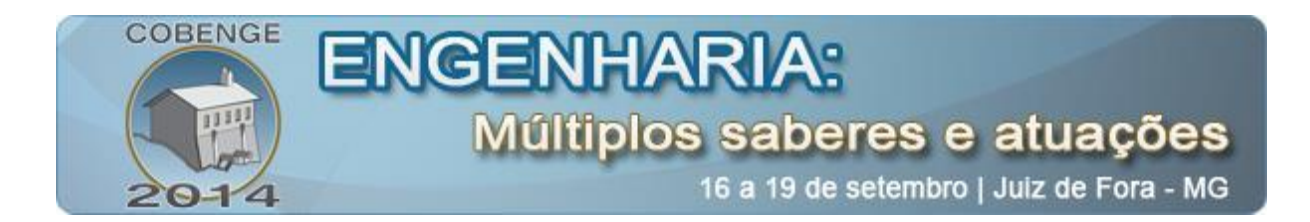

chaves tácteis para que o usuário possa interagir diretamente com o dispositivo sem a necessidade do uso de um computador para configuração e comando.

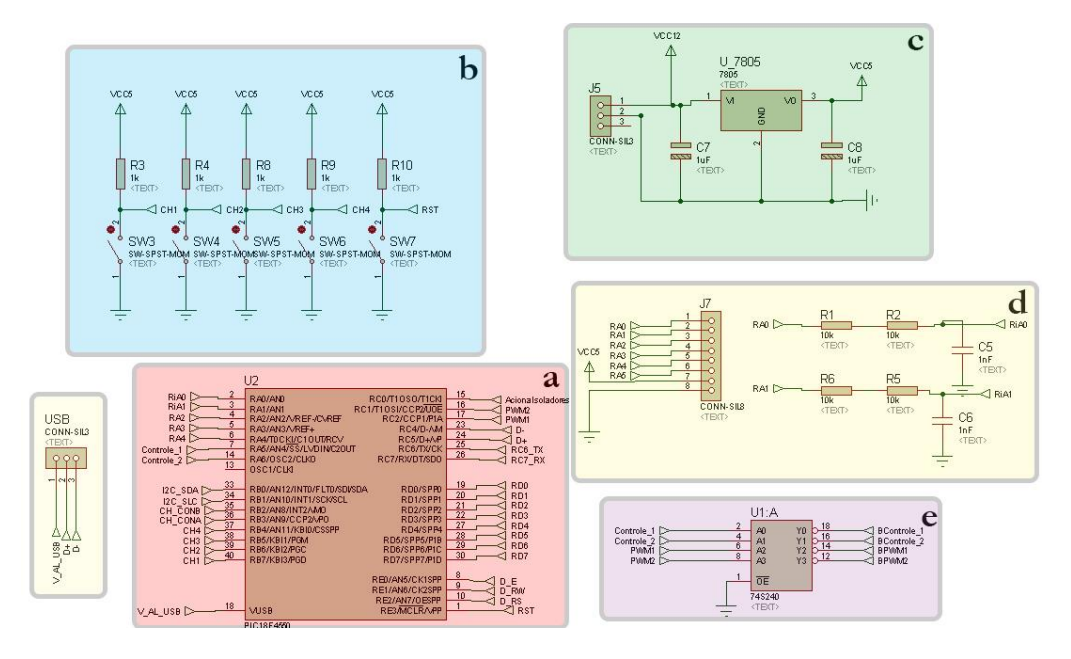

<span id="page-5-0"></span>Figura 2 - Protótipo - circuito de comando (a) Microcontrolador, (b) Chaves de comando, (c) Fonte de 5V comando, (d) Interface analógica para expansão futura e (e) Buffer TTL

Disponibilizou-se também na saída do módulo uma porta do tipo RS232/I2C conjugada a fim de permitir a vinculação de dispositivos de medição via I2C tais como tacômetros em uma rede de controle ou simplesmente comunicação serial através de um computador via RS232. Na [Figura 3](#page-5-1) é possível visualizar o esquemático da interface LCD inserida no projeto com o objetivo de que o usuário tenha opção de interagir diretamente com o módulo sem a necessidade de utilização de um computador.

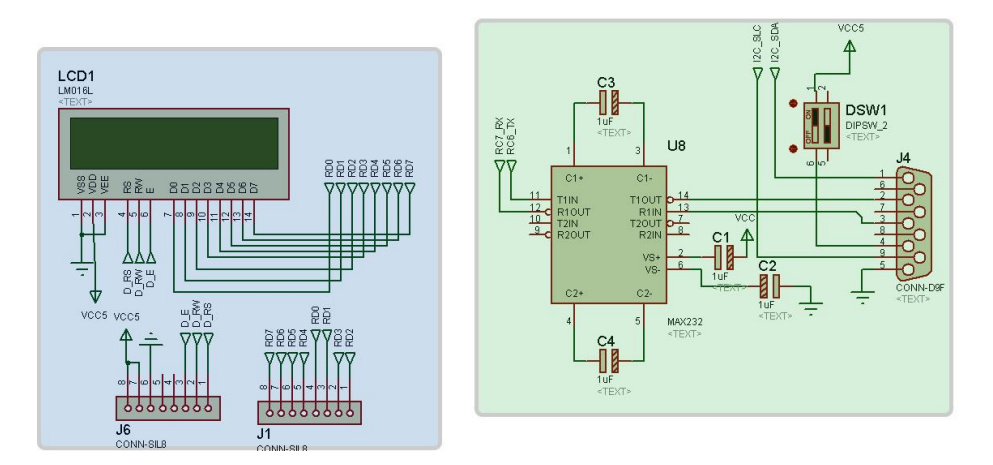

<span id="page-5-1"></span>Figura 3 - Projeto do Drive – Circuito de Comunicação

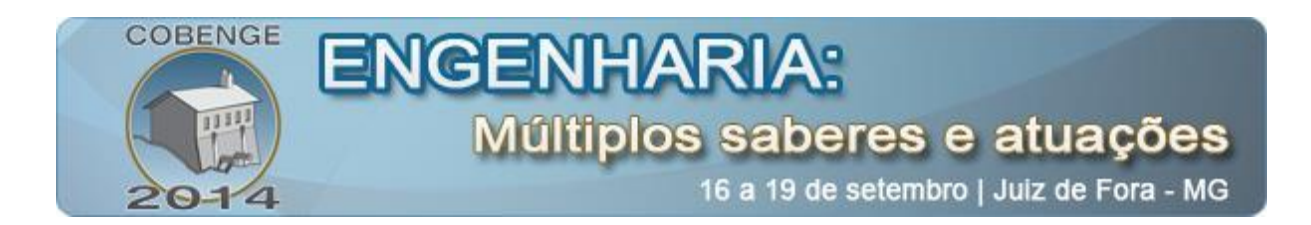

Implementou-se também drives isoladores para o acionamento dos MOSFETs uma vez que os mesmos operam como chaves e requerem uma tensão de 15V. Adicionalmente, a vantagem de utilização deste sistema é evitar que falhas no circuito de potência provoquem danificações nos componentes do circuito de baixa tensão ou mesmo em outros dispositivos agregados no protótipo. Projetou-se também um relê a fim de desconectar a alimentação dos isoladores com o objetivo de garantir que os mesmos não sejam acionados quando o microcontrolador não estiver enviando sinal conforme mostrado na Figura 4.

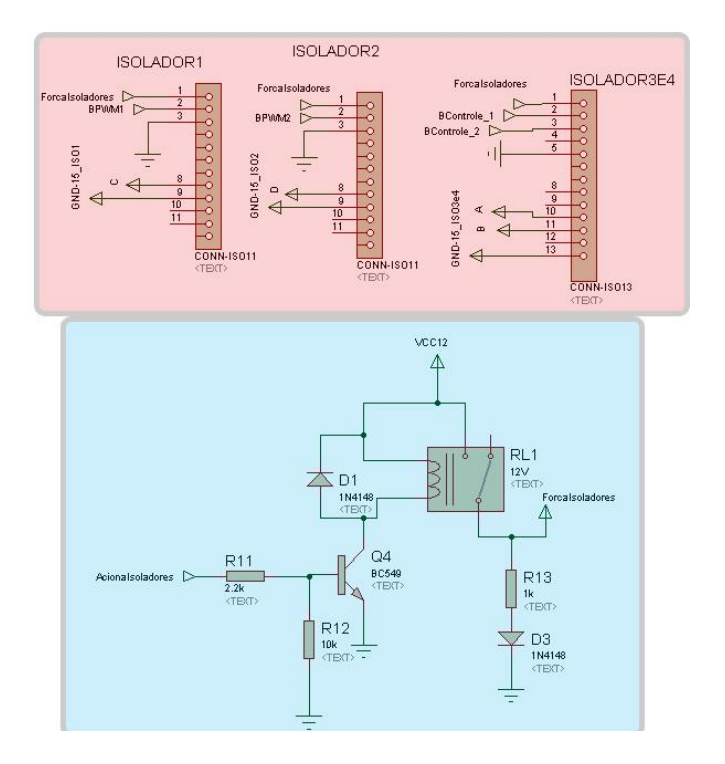

Figura 4 - Projeto do Drive – Isoladores

O método mais popular para o controle de velocidade de motores é o controle PID, pois o mesmo possui solução simples, bom rendimento e não precisa de complexos modelos matemáticos de máquinas elétricas (STEPHAN, 1991). Para o comando dos drives foi desenvolvido um algoritmo de controle responsável por realizar a leitura da velocidade e controle do mesmo ajustando o PWM. É esperado que o algoritmo de comando realizasse as seguintes funções como partida e parada do motor em rampa, controle da velocidade em malha aberta, controle da velocidade em malha fechada através do sensor ótico, ajuste de parâmetros do controlador PID e configuração através de IHM do próprio dispositivo e comunicação com o computador seja para fins de monitoramento, configuração ou comando externo em tempo real através do MATLAB.

A função do controlador neste projeto é de realizar a leitura de velocidade indicada pelo sensor de velocidade, em seguida executar o cálculo do erro e armazenar os últimos valores de erros medidos a fim de calcular os valores dos termos proporcional, integral e derivativo,

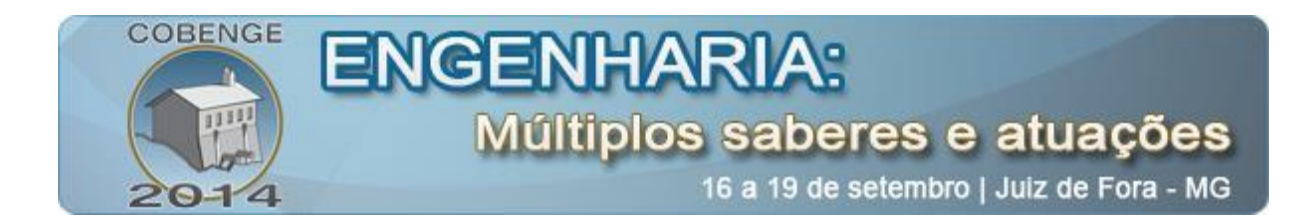

conforme indicado na [Figura 5.](#page-7-0) Percebe-se através da [Figura 6](#page-7-1) que o controle em malha aberta apenas realiza a leitura do *set point* de velocidade para comandar o circuito de potência independente da resposta do motor.

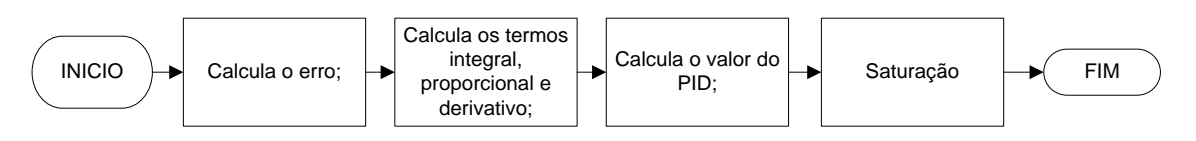

Figura 5: Diagrama de blocos do controlador PID

<span id="page-7-0"></span>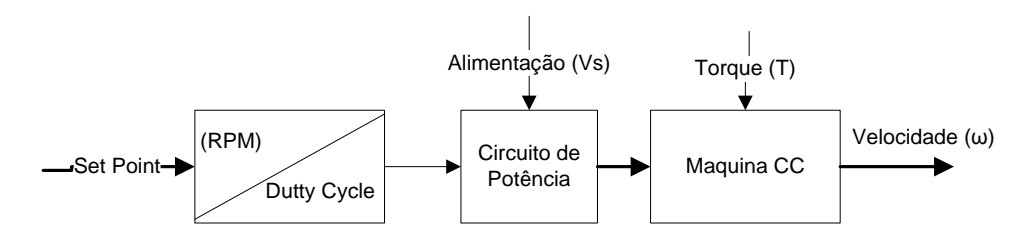

<span id="page-7-1"></span>Figura 6: Diagrama de blocos do acionamento em malha aberta para o controle de velocidade do motor CC.

Através da interligação do módulo didático desenvolvido neste trabalho com um módulo de sensoriamento de velocidade produzido anteriormente (Pinto, 2012), tornou-se possível a utilização dinâmica de um controlador PID. Segundo Kikuchi (1996), deve-se sempre existir meios para obtenção da precisão em medições afim de manter a qualidade dos produtos. Portanto, a medição de velocidade representa um elemento de grande importância no desenvolvimento de aplicações onde é necessário um controle preciso.

Na [Figura 7](#page-8-0) é mostrado o protótipo de sensoriamento de velocidade. Para interligação com outros projetos e dispositivos industriais, o mesmo possui uma saída serial que permite a comunicação em tempo real com um micro ou com outros elementos de controle. Verifica-se na [Figura 8](#page-8-1) o protótipo do módulo didático para controle e acionamento de motores CC.

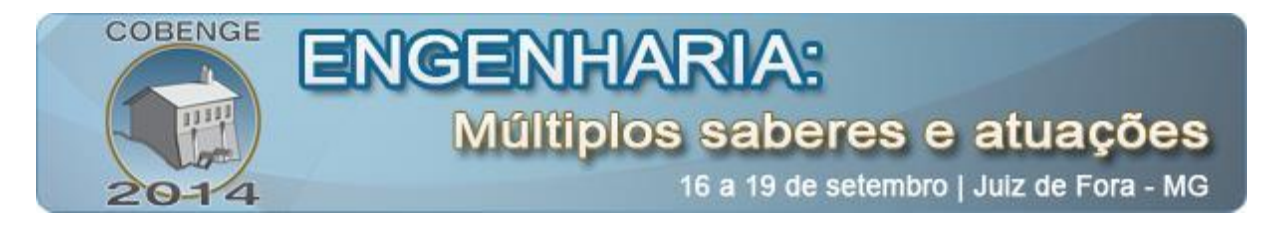

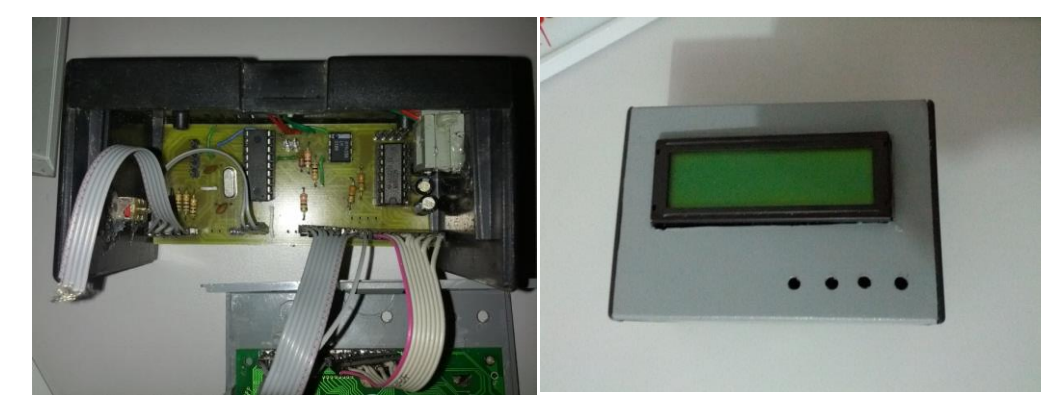

Figura 7 - Módulo didático de sensoriamento de velocidade.

<span id="page-8-0"></span>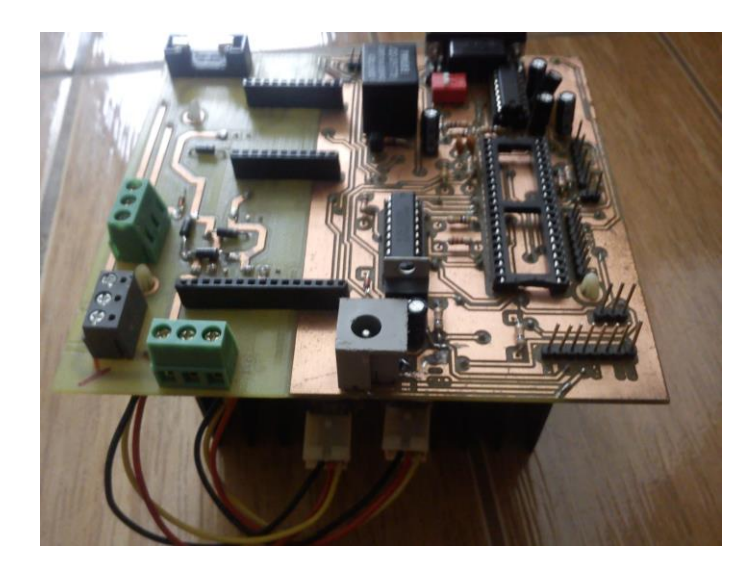

Figura 8 - Módulo didático para controle e acionamento de motores CC.

## <span id="page-8-1"></span>**4. RESULTADOS EXPERIMENTAIS**

Para validação do protótipo através de resultados experimentais, utilizou-se um motor universal de 120 W, com tensão nominal de 127 V e frequência nominal em CA de 60 Hz. O mesmo é usado normalmente em corrente alternada, contudo, neste trabalho, o motor trabalhará em corrente contínua, e desta forma, para permitir a alteração do sentido de rotação será realizada a abertura e desconexão da bobina série.

Para demonstrar a operação do motor construiu-se um experimento com objetivo de realizar o controle de velocidade do motor, conforme apresentado pelo fluxograma da [Figura](#page-7-1)  [6.](#page-7-1) Configurou-se um set-point de velocidade em 1800 RPM e avaliou-se a velocidade desenvolvida pelo motor e o PWM aplicado pelo controlador. Verifica-se na [Figura 9](#page-9-0) a curva

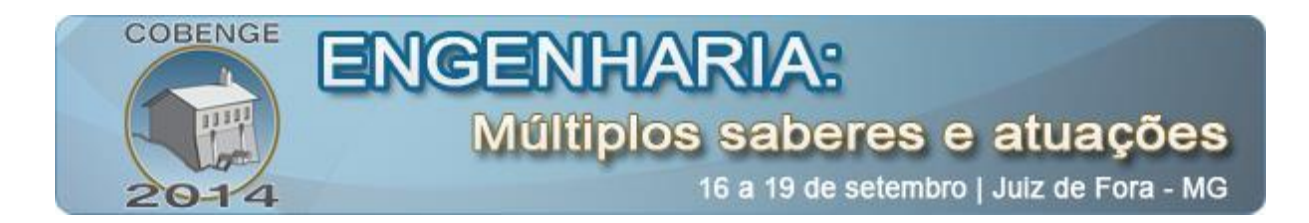

de resposta do motor ao degrau de velocidade, desta forma é possível medir os parâmetros de resposta do sistema conforme apresentado na [Tabela II.](#page-9-1)

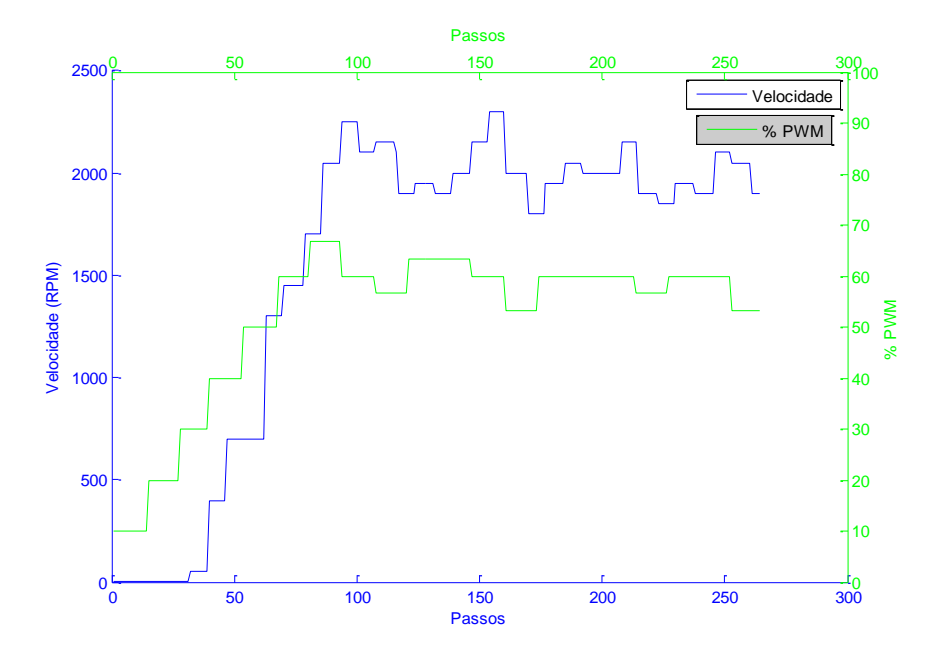

<span id="page-9-1"></span><span id="page-9-0"></span>Figura 9 - Resposta ao degrau para o motor sem carga (a) velocidade do motor (b) PWM duty cycle para tensão de 40V.

| Parâmetro            | Valor  |
|----------------------|--------|
| <b>Rise Time</b>     | 3.3 s  |
| <b>Settling Time</b> | 18 s   |
| Overshoot            | $1\%$  |
| Peak                 | $15\%$ |

Tabela II - Parâmetros de resposta do controlador de velocidade

Na curva pode-se observar que a velocidade do motor se estabilizou, dentro dos limites de desempenho apresentados pelo medidor de velocidade. A partir deste experimento básico é possível verificar o funcionamento do protótipo, esta pratica, representa entretanto, apenas uma das possíveis aplicações em disciplinas de controle. Nesta é possível experimentar por exemplo variações na topologia e sintonia dos controladores, diferentes métodos para realização de sintonia, dentre outros tópicos das disciplinas de controle automático.

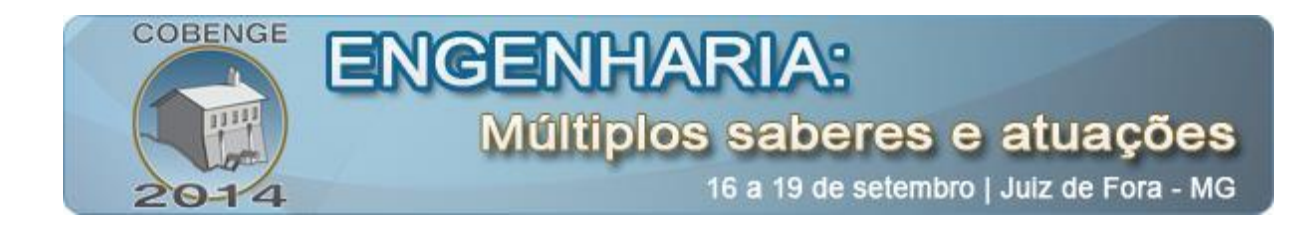

### **5. CONCLUSÃO**

Obteve-se um kit didático para controle de motores CC passível de mudanças em função de necessidades da aplicação e devido a sua estrutura física de ser um projeto aberto, o mesmo encontra-se em consonância com as necessidades de um ambiente acadêmico, facilitando então a sua utilização em laboratório.

Como resultados experimentais, percebe-se que o módulo desenvolvido neste trabalho para controle de motores CC mostrou-se eficaz no que tange a capacidade de controlar a velocidade do motor, pois o mesmo controlou de forma estável.

Pode-se também validar o *hardware* projetado bem como o método de controle através dos resultados experimentais obtidos, pois apresentaram uma boa performance transiente justificando o método usado. Além disso, os resultados obtidos podem ser usados como justificativas para o desenvolvimento de outros protótipos de base tecnológica semelhantes, aumentando portanto a utilização dos kits de laboratório mecatrônicos contemporâneos.

Pode-se verificar que desenvolvimento deste tipo de protótipo é tecnologicamente viável e apresenta-se como uma boa alternativa para formação das competências essenciais aos alunos, pois mostra-se como um estímulo à sua capacidade criativa e ao seu interesse pelas disciplinas relacionadas e correlacionadas, melhorando portanto suas habilidades práticas necessárias para o mercado de trabalho.

Como sugestão para trabalhos futuros tem-se o desenvolvimento de práticas padronizadas a serem desenvolvidas nas disciplinas citadas, permitindo que o aluno percorra as diversas partes do projeto/experimentação com o protótipo.

#### *Agradecimentos*

Os autores agradecem o CEFET-MG, o CNPq, e à FAPEMIG pelo suporte financeiro que possibilitou o desenvolvimento e apresentação deste projeto.

## **REFERÊNCIAS BIBLIOGRÁFICAS**

DAVIES, C. Learning and Teaching in Laboratories. Higher Education Academy Engineering Subject Centre, 2008.

CHRISPIM, E. M., WERNECK, R. F. Contexto e prática em Engenharia de Produção: Estudo de caso de uma organização como fonte de conhecimento. XXIII ENEGEP, 2003.

CORDEIRO, A., FOITO, D., GUERREIRO M. Power electronics didactic modules for direct current machine control. IEEE: POWERENG, 2009.

FEISEL, L.D., ROSA, A.J. The Role of the Laboratory in Undergraduate Engineering Education. Journal of Engineering Education, 2005.

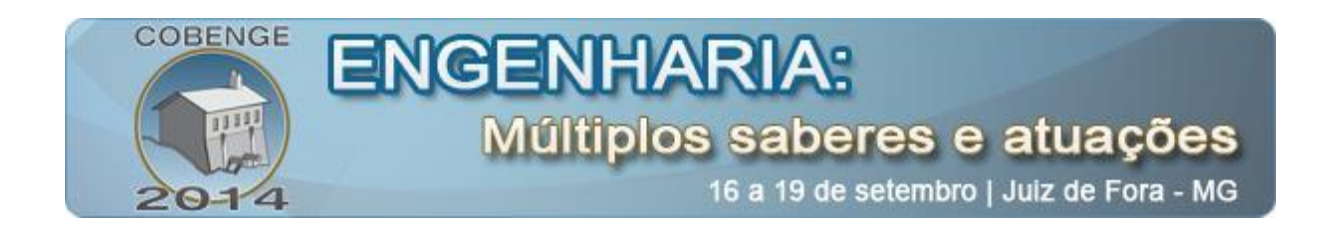

KIKUCHI, Y.; NAKAMURA, E; WAKIWAKA H. and YAMADII, H. (1996). Consideration for a high resolution of magnetic rotary encoder. IEEE TRANSACTIONS ON MAGNETICS, VOL. 32, 1996.

PINTO, M.F., LANES, M.M., TOLEDO, O. Módulo didático flexível de baixo custo para sensoriamento de velocidade. Congresso Brasileiro de Automação. Campina Grande, 2012.

SHAFAI, C., KORDI, B., A Laboratory-Centered Approach to Introducing Engineering Students to Electric Circuit and Electric Systems Concepts. Canadian Engineering Education Association (CEEA12) Conference, 2012.

STEPHAN, R. M., HAHN, V., DASTYCH, J.; UNBEHAUEN, H.; Adaptive and robust cascade schemes for thyristor driven dc-motor speed control. IEEE: Automatic, Vol. 27, No. 3, pp. 449-461, 1991.

## **DEVELOPMENT OF A TEACHING KIT FOR DC MOTOR DRIVE AND CONTROL**

*Abstract: The laboratory disciplines represent an important resource for student learning, allowing development of practical skills needed in the labor market, and in addition, to being a mechanism for facilitating the visualization of complex concepts and instigator to search for new knowledge during the course. In this context , laboratory practice can benefit students in disciplines related to electrical / electronic that face learning problems due to difficulty to visualize many concepts involved and often the lack of mathematical foundation for understanding some issues. The aim of this paper is to present a low cost didactical module for driving DC motors with the purpose of being used in laboratory disciplines. The proposed system also allow the connection of other technologies and update both the hardware and the software to suit classrooms and new technology's needs.*

*Key-words: Didactical Module, Laboratory Learning, Engineering Learning, Power Electronics*